## МІНІСТЕРСТВО ОСВІТИ І НАУКИ УКРАЇНИ ДЕРЖАВНИЙ УНІВЕРСИТЕТ «ЖИТОМИРСЬКА ПОЛІТЕХНІКА»

Кафедра комп'ютерних наук

## **О.В. Кузьменко, І.І. Сугоняк**

# Методичні рекомендації щодо виконання курсової роботи з дисципліни «Веб-орієнтовані системи та технології»

Обговорено на засіданні кафедри комп'ютерних наук

Протокол №\_\_  $\overline{Big} \times \longrightarrow \frac{\overline{2020 \text{ p.}}}{2020 \text{ p.}}$ 

Житомир - 2020

### УДК 004.65

Кузьменко О.В., Сугоняк І.І. Методичні вказівки до виконання курсових робіт з дисципліни «Веб-орієнтовні системи та технології»/О.В. Кузьменко О.В., І.І. Сугоняк - Житомир: ДУ «Житомирська політехніка», - 2020. - 32 с.

В методичній розробці наведено рекомендації щодо організації курсового проектування і захисту курсових проектів, вимоги до програмної складової, вмісту та оформленню пояснювальної записки з дисципліни «Веб-орієнтовані системи та технології». Методичні рекомендації призначені для студентів, що навчаються за напрямом 050103 «Програмна інженерія» та спеціальністю 7.05010301 «Програмне забезпечення систем» денної, заочної форм навчання та за програмою перепідготовка спеціалістів

#### **Рецензенти:**

Доцент кафедри комп'ютерних наук, проректор Державного університету «Житомирська політехніка», к.т.н. А.В. Морозов

Доцент кафедри інженерії програмного забезпечення І.В. Пулеко

## **ЗМІСТ**

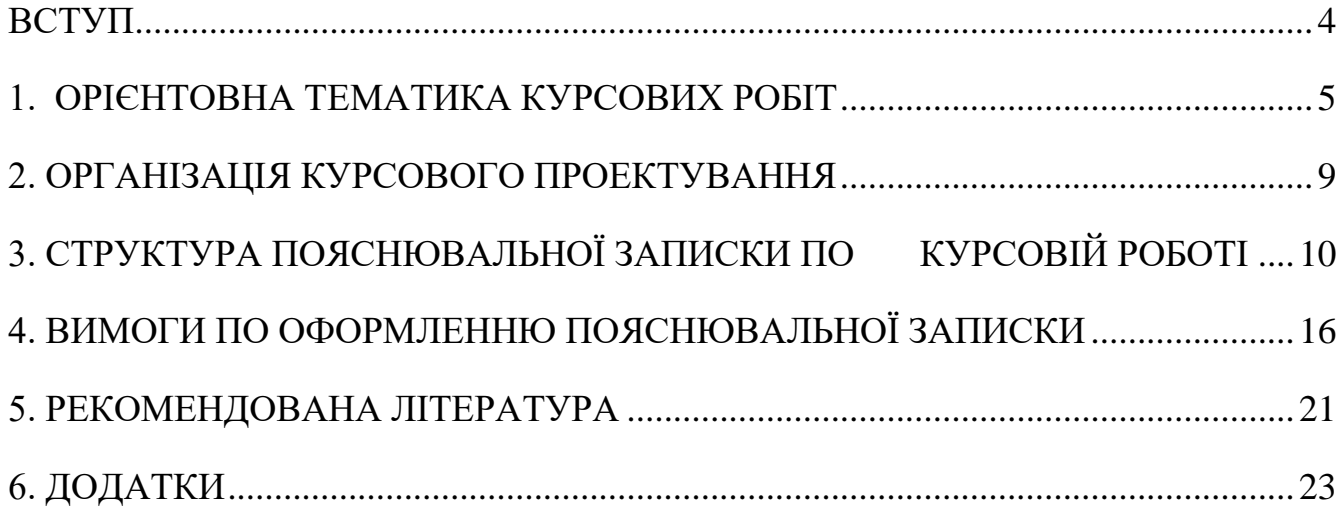

### <span id="page-3-0"></span>ВСТУП

Курсова робота реалізовує завдання, що входять в перелік компетентностей випускника-магістра, а саме сприяє розвитку:

- Здатності розв'язувати складні задачі і проблеми у галузі професійної діяльності або у процесі навчання, що передбачає проведення досліджень
- Здатності проведення досліджень на відповідному рівні, оцінювати якісні показники, бути критичним, самокритичним
- Вмінню самостійно виявляти, ставити та вирішувати задачі, розробляти та реалізовувати проекти, включаючи власні дослідження, які дають можливість переосмислити наявне та створити нове цілісне знання
- Здатності ініціювання інноваційних комплексних проектів, лідерство та повна автономність під час їх реалізації
- Здатності приймати обґрунтовані рішення і діяти свідомо та соціально, відповідати за результати прийнятих рішень.
- Здатності спілкуватися з представниками інших професійних груп різного рівня (з експертами з інших галузей знань і видів діяльності)

Основна мета курсової роботи – систематизувати здобуті знання про сучасні технології розробки та методологію проведення досліджень та розвинути практичні навички щодо їх використання в розробці веб-орієнтованих систем. Курсова робота передбачає розробку та реалізацію комплексних проектів, самостійне формулювання та вирішення задач, науково-практичний пошук та прийняття рішень щодо використання інструментів розробки, критичну оцінку результатів розробки

### <span id="page-4-0"></span>1. ОРІЄНТОВНА ТЕМАТИКА КУРСОВИХ РОБІТ

- 1. Веб-орієнтована система аналізу та обробки метеорологічних даних
- 2. Веб-орієнтована інформаційна система для оцінювання успішності проектів
- 3. Веб-орієнтована система управління проектами
- 4. Веб-орієнтована інформаційна система для управління власним портфоліо
- 5. Веб-орієнтована система автовокзалу
- 6. Веб-орієнтована система управління замовленнями ресторану
- 7. Веб-орієнтована система інтернет-магазину будівельних матеріалів
- 8. Веб-орієнтована система притулку для тварин
- 9. Веб-орієнтована система для керування власними задачами
- 10. Веб-орієнтована система для синтаксичного аналізу та обробки даних з сайтів
- 11. Веб-орієнтована система бронювання послуг автосервісу
- 12. Веб-орієнтована система закладу швидкого харчування
- 13. Веб-орієнтована система бронювання готелю
- 14. Інформаційно-пошукова система каталогу електронних ресурсів бібліотеки
- 15. Веб-орієнтована система управління роботою з клієнтами (CRM)
- 16. Веб-орієнтована інформаційна система для покращення зображень з використанням згорткової нейронної мережі
- 17. Веб-орієнтована система для управління розсиланням повідомлень комунального підприємства
- 18. Веб-орієнтована інформаційна система для аналізу та підбору оптимального кредиту на основі даних отриманих з Інтернету
- 19. Веб-орієнтована система управління продукцією поліграфічного підприємства
- 20. Веб-орієнтована система служби підприємства з ремонту автомобілів
- 21. Веб-орієнтована система бібліотеки університету
- 22. Веб-орієнтована система для керування споживанням електроенергії
- 23. Веб-орієнтована система роботи автосалону
- 24. Веб-орієнтована система роботи агентства з продажу нерухомості
- 25. Веб-орієнтована система роботи агентства з питань оренди житла
- 26. Веб-орієнтована інформаційно-довідникова система міжнародних космічних станцій
- 27. Веб-орієнтована інформаційна система обліку експонатів музею космонавтики
- 28. Веб-орієнтована інформаційна система обліку пристроїв супутникового зв'язку
- 29. Веб-орієнтована білінгова система оператора мобільного зв'язку
- 30. Веб-орієнтована інформаційна система транспортної логістики підприємства
- 31. Веб-орієнтована інформаційна система підприємства ландшафтного дизайну
- 32. Веб-орієнтована інформаційна система управління запасами підприємства.
- 33. Веб-орієнтована інформаційна система об'єктів екологічного забруднення довкілля Житомирської області
- 34. Веб-орієнтована інформаційна система поліклініки.
- 35. Веб-орієнтована інформаційна система обліку продукції підприємства легкої промисловості
- 36. Веб-орієнтована інформаційна система фермерських господарств галузі бджільництва
- 37. Веб-орієнтована інформаційна система користувачів комп'ютерної гри (за вибором)
- 38. Веб-орієнтована інформаційна система обліку робочого часу на підприємстві
- 39. Веб-орієнтована інформаційна система парку комп'ютерної техніки закладу вищої освіти
- 40. Веб-орієнтована інформаційна система відділу кадрів виробничого підприємства
- 41. Веб-орієнтована інформаційна система готелю
- 42. Веб-орієнтована інформаційно-довідкова система проектування безпровідних мереж
- 43. Веб-орієнтована автоматизована система управління транспортними перевезеннями
- 44. Веб-орієнтована інформаційна система обліку шкідливих викидів підприємств міста Житомира в навколишнє середовище
- 45. Веб-орієнтована інформаційна система оцінювання земельних ділянок.
- 46. Веб-орієнтована інформаційна система абонентів провайдера мережі Інтернет.
- 47. Веб-орієнтована інформаційна система продажу залізничних квитків.
- 48. Веб-орієнтована інформаційна система архітектурних пам'яток.
- 49. Веб-орієнтована інформаційна система індивідуальних користувачів теплопостачання.
- 50. Веб-орієнтована інформаційна система ветеринарної клініки.
- 51. Веб-орієнтована інформаційна система Житомирської обласної дирекції служби зайнятості
- 52. населення.
- 53. Веб-орієнтована автоматизована система управління мікрокліматом
- 54. Веб-орієнтована інформаційна система видачі дозвільних документів посольством країни
- 55. Веб-орієнтована система для інформаційного забезпечення АРМ менеджера (за прикладними областями).
- 56. Веб-орієнтована інформаційна система для контролю витрат сировини
- 57. Веб-орієнтована інформаційна система елементів автоматичних систем протипожежного захисту будівлі
- 58. Веб-орієнтована інформаційна система калькуляції собівартості продукції на підприємстві
- 59. Веб-орієнтована інформаційна система контролю якості продукції/послуг (за прикладними областями)
- 60. Веб-орієнтована інформаційна система планування та контролю навчального процесу на факультетах
- 61. Веб-орієнтована інформаційна система транспортної логістики підприємства
- 62. Веб-орієнтована система категоризації інформації з обмеженим доступом
- 63. Веб-орієнтована система комплектуючих комп'ютерної техніки
- 64. Веб-орієнтована система контингенту строкової та контрактної служби військового комісаріату
- 65. Веб-орієнтована система контролю виконання логічних операцій операційного пристрою комп'ютера
- 66. Веб-орієнтована інформаційна система літальних апаратів
- 67. Веб-орієнтована система мікропроцесорних пристроїв
- 68. Веб-орієнтована інформаційна система науково-технічної інформації та патентів
- 69. Веб-орієнтована інформаційна система об'єктів екологічного забруднення довкілля
- 70. Веб-орієнтована інформаційна система обліку замовлень на підприємстві (за областями)
- 71. Веб-орієнтована система планування навантаження викладачів
- 72. Веб-орієнтована інформаційна система пристроїв супутникового зв'язку
- 73. Веб-орієнтована система руху складських запасів
- 74. Веб-орієнтована система електронного документообігу організації
- 75. Веб-орієнтована інформаційна система контролю параметрів і діагностики (за
- 76. прикладними областями)
- 77. Веб-орієнтована інформаційна система моніторингу (за прикладними областями)
- 78. Веб-орієнтована система підтримки прийняття рішень щодо несанкціонованого доступу до приміщень під охороною
- 79. Веб-орієнтована система реєстрації та аналізу щоденних даних (за прикладними областями)
- 80. Веб-орієнтована система управління доступом до інформаційного порталу
- 81. Веб-орієнтована система управління запасами підприємства
- 82. Веб-орієнтована система собівартості монтажних робіт на підприємстві
- 83. Веб-орієнтована система підтримки прийняття рішень з охорони розподілених об'єктів
- 84. Веб-орієнтована інформаційна система страхувальників фонду соціального страхування
- 85. Веб-орієнтована інформаційна система протоколів безпеки інформаційнотелекомунікаційних мереж
- 86. Веб-орієнтована інформаційна система управління використанням комп'ютерних класів
- 87. Веб-орієнтована автоматизована система реєстрації закордонних паспортів органами Міністерства внутрішніх справ України.
- 88. Веб-орієнтована система протипожежного захисту будівлі
- 89. Веб-орієнтована інформаційна система управління лізинговими операціями з транспортними
- 90. засобами
- 91. Веб-орієнтована інформаційна система для вибору та реалізації комплектуючих
- 92. комп'ютерної техніки
- 93. Веб-орієнтована інформаційно-довідникова підсистема аеропорту
- 94. Веб-орієнтована інформаційна система управління індивідуальними замовленнями підприємства
- 95. Веб-орієнтована інформаційна система управління вартістю наданих послуг поліграфічного
- 96. підприємства
- 97. Веб-орієнтована інформаційна система апаратного забезпечення безпровідних мереж
- 98. Веб-орієнтована інформаційно-довідникова підсистема пристроїв супутникового зв'язку
- 99. Веб-орієнтована система комунікаційних пристроїв для програмного комплексу моделювання структури комп'ютерної мережі
- 100. Веб-орієнтована автоматизована система управління транспортними перевезеннями
- 101. Веб-орієнтована інформаційна система управління медичними послугами територіального медичного об'єднання
- 102. Веб-орієнтована автоматизована система реєстрації автотранспортних засобів органами Міністерства внутрішніх справ України
- 103. Веб-орієнтована інформаційно-пошукова система та каталог електронних ресурсів бібліотеки
- 104. Веб-орієнтована інформаційна система виконаних робіт з ландшафтного дизайну
- 105. Веб-орієнтована інформаційна підсистема контролю якості продукції підприємства (збірка і реалізація комп'ютерної техніки)
- 106. Веб-орієнтована інформаційна система підтримки прийняття рішень категоризації інформації з обмеженим доступом
- 107. Веб-орієнтована інформаційна система визначення вартості автотранспортних засобів та реєстрації продажу
- 108. Веб-орієнтована інформаційна система підприємства з продажу та ремонту мобільних телефонів
- 109. Веб-орієнтована автоматизована підсистема контролю витрат сировини в автоматизованій системі управління технологічними процесами
- 110. Веб-орієнтована інформаційна система підтримки прийняття рішень управління запасами підприємства
- 111. Веб-орієнтована автоматизована система оповіщення диспетчерського пункту аеропорту
- 112. Веб-орієнтована інформаційно-довідникова система технічних засобів оптоволоконних мереж
- 113. Веб-орієнтована інформаційна підсистема сервісного обслуговування комп'ютерної техніки
- 114. Веб-орієнтована платіжна система для житлово-експлуатаційних підприємств
- 115. Веб-орієнтована система автоматизованого проектування систем життєзабезпечення житлового будинку
- 116. Веб-орієнтована інформаційно-пошукова система центру науково-технічної інформації та патентів
- 117. Веб-орієнтована інформаційна підсистема управління кадрами проектної організації

## <span id="page-8-0"></span>2. ОРГАНІЗАЦІЯ КУРСОВОГО ПРОЕКТУВАННЯ

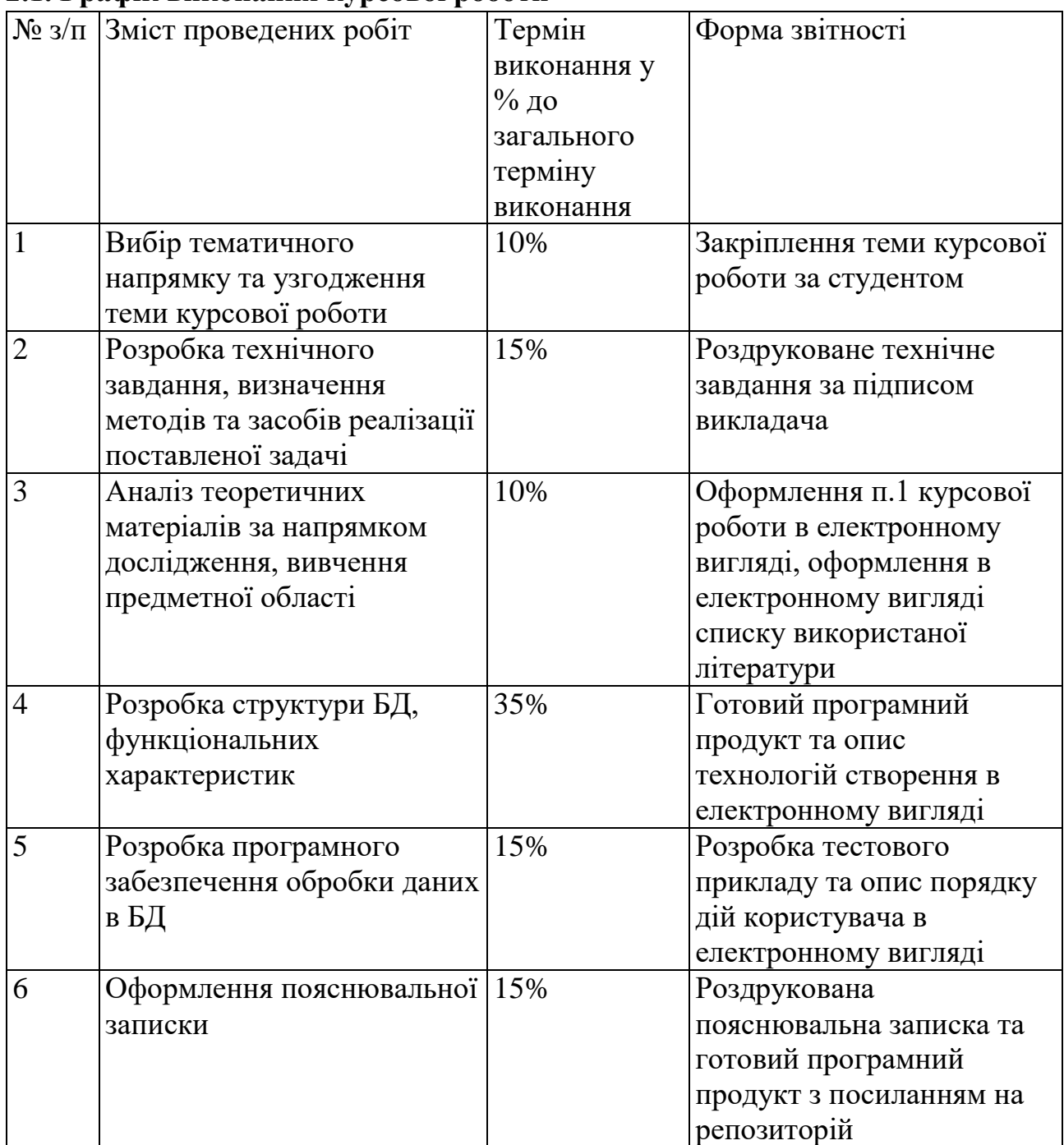

### **2.1. Графік виконання курсової роботи**

### **2.2.Критерії оцінювання курсової роботи**

Курсова робота оцінюється комплексним рейтинговим показником, який враховує наступні складові:

<span id="page-9-0"></span>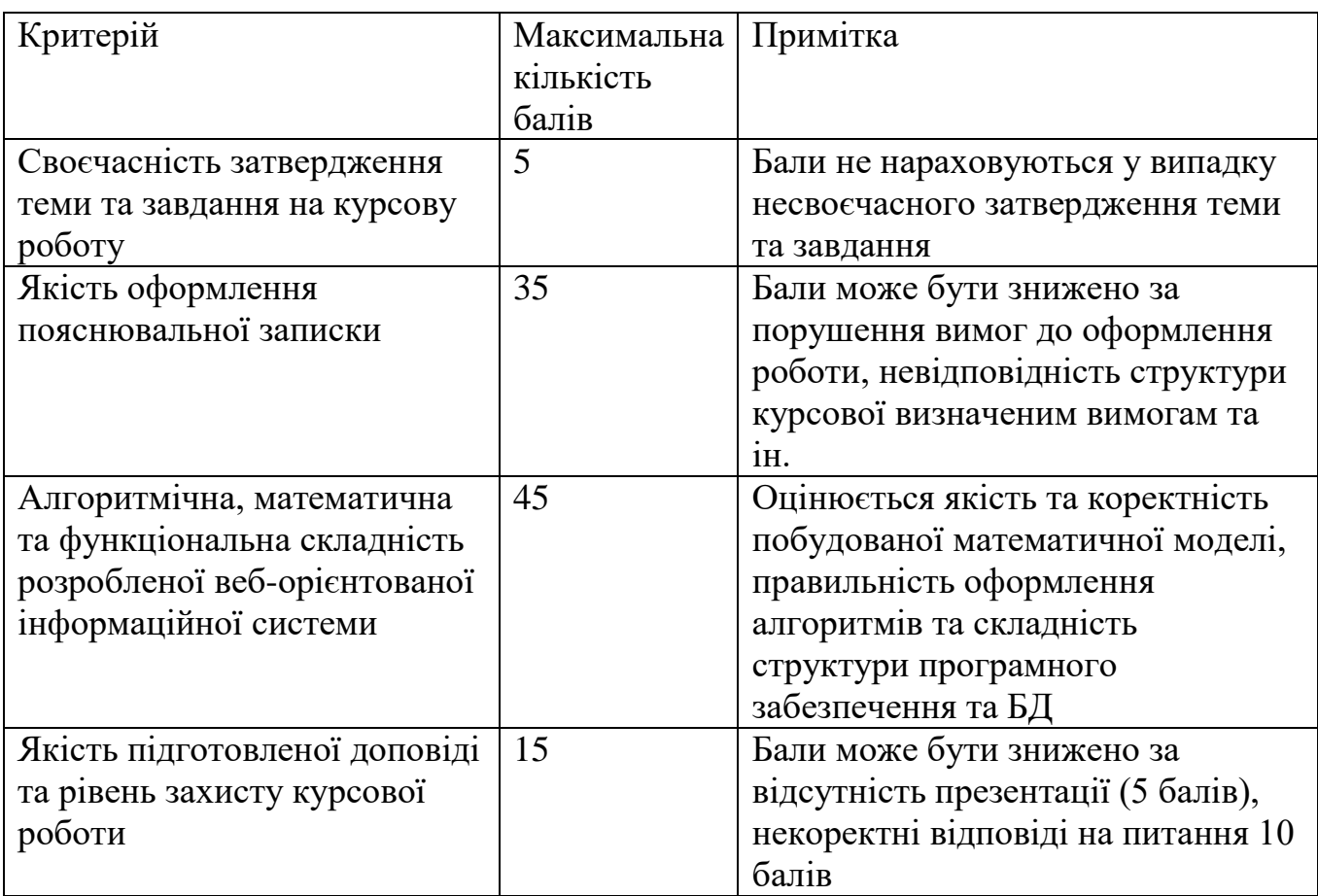

Сумарний показник переводиться у оцінку за затвердженою шкалою оцінювання.

#### **2.3. Стадії та етапи розробки курсового проекту**

Стадії та етапи розробки програми, та терміни їх виконання повинні відповідати календарному графіку написання курсової роботи визначеному керівником.

#### **2.4. Порядок контролю та приймання.**

Основними формами контролю виконання проекту є - поточний, проміжний і підсумковий.

*Поточний* контроль здійснюється студентом особисто, шляхом системної перевірки відповідності стану виконаних робіт графіку виконання проекту і поточних характеристик проекту вимогам технічного завдання.

*Проміжний* контроль здійснюється керівником курсової роботи, у відповідності до графіку проведення контролю, шляхом перевірки виконаних згідно графіку курсової завдань. Визначені недоліки мають бути усуненні до завершення курсового проектування.

*Підсумковий* контроль містить 2 етапи:

Етап перший – допуск курсової роботи до захисту. Передбачає перевірку курсової роботи керівником і висновок щодо можливості захисту із зазначенням недоліків. У результаті позитивного висновку – недоліки розробник виправляє за бажанням. У разі негативного висновку основні недоліки є обов'язковими до виправлення.

Етап 2 – захист курсової роботи. Проводиться комісією, яка складається із представників кафедри в термін визначений графіком виконання проекту.

Підсумковий контроль передбачає:

- 1. Доповідь студента щодо реалізованих в системі проектних рішень.
- 2. Комплексне тестування всього проекту і окремих модулів на відповідність функціональним і якісним характеристикам.
- 3. перевірку складу та якості програмної документації, комплектність проекту у відповідності до пред'явленого опису і технічного завдання.
- 4. Співбесіда. Для встановлення рівня теоретичних та практичних знань комісія проводить опитування студента. Можливі питання: уточнюючі за матеріалами курсової роботи, загальні з курсу «Веб-орієнтовані системи і технології».

На основі результатів підсумкового контролю комісія робить висновок про приймання або неприймання проекту, з оформленням відповідного акту (рецензії) на виконану роботу і визначенням оцінки за курсову роботу.

## 3. СТРУКТУРА ПОЯСНЮВАЛЬНОЇ ЗАПИСКИ ПО КУРСОВІЙ РОБОТІ

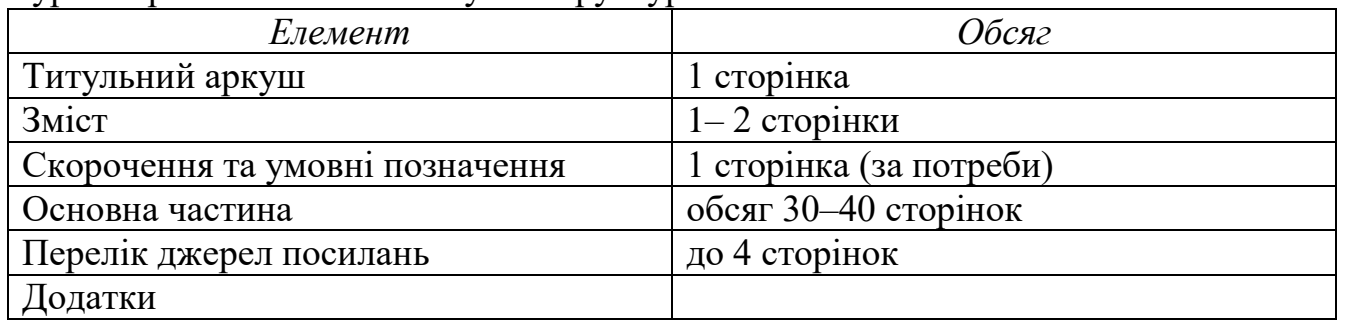

Курсова робота містить наступні структурні елементи:

#### **3.1. Титульний аркуш**

Титульний аркуш повинен містити інформацію про навчальну дисципліну, з якої виконувалася курсова робота, тему індивідуального завдання, дані про керівника курсової роботи та виконавця пояснювальної записки. Зразок оформлення титульного аркуша курсової роботи наведено у додатку А методичних рекомендацій.

#### **3.2. Зміст**

Елемент "Зміст" знаходиться на наступній сторінці після титульного аркушу. У змісті наводять такі елементи: "Скорочення та умовні позначення", "Вступ", послідовні назви всіх розділів, підрозділів і пунктів (якщо вони мають назву) основної частини курсової роботи, "Висновки", "Перелік джерел посилання", "Додатки" з їх назвою та зазначенням номера сторінки початку структурного елемента. Розривати слова знаком переносу у "Змісті" не рекомендовано.

### **3.3. Скорочення та умовні позначення**

Цей структурний елемент (за наявності) містить переліки скорочень, умовних позначень, символів, одиниць і термінів. Використані у пояснювальній записці незастандартовані умовні познаки, символи, одиниці, скорочення й терміни пояснюють у переліку, який подають безпосередньо після «Змісту», починаючи з наступної сторінки.

### **3.4. Основна частина**

Рекомендовано таку структуру розділів основної частини курсової роботи: ВСТУП

1. ТЕОРЕТИЧНИЙ АНАЛІЗ ОСОБЛИВОСТЕЙ ПРЕДМЕТНОЇ ОБЛАСТІ ДОСЛІДЖЕННЯ

1.1. Аналіз інформаційних потреб та визначення предметної області дослідження

1.2. Обґрунтування вибору засобів реалізації.

2. ПРОЕКТУВАННЯ ТА РЕАЛІЗАЦІЯ ВЕБ-ОРІЄНТОВАНОЇ СИСТЕМИ ЗА НАПРЯМКОМ КУРСОВОЇ РОБОТИ

2.1. Проектування структури бази даних інформаційної системи за напрямом курсової роботи

2.2. Розробка алгоритмів обробки даних в інформаційній системі

2.3. Проектування веб-інтерфейсу для роботи з даними

3. ІТЕРФЕЙС ТА ПОРЯДОК РОБОТИ З ВЕБ-ОРІЄНТОВАНОЮ СИСТЕМОЮ

3.1. Порядок встановлення та налаштування системи

3.2. Структура інтерфейсу та порядок роботи із системою

3.3. Тестування роботи інформаційної системи

ВИСНОВКИ

ЛІТЕРАТУРА

ДОДАТКИ

**Вступ.** У вступі зазначається актуальність, мета, завдання, предмет, об'єкт та методи дослідження курсової роботи.

*Метою* курсової роботи є дослідження особливостей проектування та реалізації веб-орієнтованої системи за визначеним темою курсової роботи напрямком.

*Завданнями* на курсову роботу є:

- аналіз теоретичних засад проектування та реалізації веб-орієнтованих систем;
- визначення інформаційних потреб предметної області дослідження;
- аналіз напрямку ризиків інформаційних потоків та їх структури;
- проектування бази даних за визначеною предметною областю;
- реалізація алгоритмів обробки даних та інтерфейсу програмного засобу.

*Об'єктом дослідження* є методи та засоби проектування веб-орієнтованих інформаційних систем за визначеними предметними областями.

*Предметом дослідження* є можливості застосування сучасних веб-технології та засобів веб-розробки для забезпечення інформаційних потреб предметної області.

В процесі роботи над курсовою роботою студент може використовувати монографічні, аналітичні, математичні, графічні методи, методи об'єктноорієнтованого проектування і програмування та інші методи дослідження.

*Пункт 1.1* містить коротку характеристику особливостей предметної області дослідження та її вимог до інформаційного забезпечення. В пункті описуються напрямки використання технологій для створення веб-орієнтованих інформаційних систем. Також в даному розділі визначається задача та формуються основні етапи

її розв'язання. За результатами виконання даного пункту також оформлюється технічне завдання (зразок наведено у додатку А). Технічне завдання узгоджується і підписується керівником курсової роботи. Орієнтований обсяг 7 стор. Технічне завдання і форми первинної та звітної документації наводяться в додатках до курсової.

*Пункт 1.2* містить порівняльний аналіз не менше трьох аналогічних інформаційних систем. При виборі засобів реалізації дуже важливо вибрати такі, що найбільшою мірою відповідає визначеним до інформаційної системи вимогам. Наявність порівняльних таблиць є обов'язковою. Орієнтований обсяг до 7 стор.

*Пункт 2.1* містить структурні схеми, що ілюструють роботу системи. Зразки схем наведено на рис. Б.1-Б.3. Схеми можна виконувати в інтегрованих середовищах візуального моделювання із використанням діаграмних технологій (стандарти IDEF, ARIS, UML). Якщо схеми перевищують розмір аркушу вони виносяться у додатки. Кожен структурний блок схеми має бути описаним у текстовій формі. Схеми мають всебічно ілюструвати структуру системи. Орієнтований 7 стор.

*Пункт 2.2* містить формалізований опис процесів обробки інформації, математичну модель (розрахункові формули обробки інформації), загальний укрупнений алгоритм роботи програмного продукту, деталізовані алгоритми реалізації певних функцій та їх детальний опис. Даний пункт наводиться за необхідності і наявності даних. Орієнтований обсяг 7 стор.

*Пункт 2.3* містить опис структури інтерфейсу системи та засобів, які було використано в процесі реалізації функцій системи, обов'язково наводиться перелік звітних форм системи та посилання на їх зразки в додатках. Структурно інтерфейс систем представляється за допомогою схеми рис. Б.6. Орієнтований обсяг 7 стор.

*Пункт 3.1* містить порядок встановлення та налаштування системи. Може бути включені особливості розгортання системи для локальної розробки, наведені системі та апаратні вимоги для встановлення. Орієнтований обсяг 7 стор.

*Пункт 3.2* містить опис порядку роботи програми із ілюстраціями на тестовому прикладі. Сформовані звіти у вигляді друкованих форм розміщуються у додатках до курсової роботи. Орієнтований обсяг 7 стор.

*Пункт 3.3* містить опис заходів щодо проведеного тестування веб-орієнтованої системи. Може бути включене:

- функціональне тестування: функціональна придатність, точність, здатність до взаємодії, відповідність стандартам та правилам, захищеність;

- нефункціональне тестування: надійність, продуктивність, зручність, масштабованість, тестування установки, конфігураційне тощо

Результати проведеного тестування відобразити у відповідних таблицях та ілюстраціях.

Кожен розділ завершується *короткими висновками* обсягом 0,5-0,7 сторінки, які виділяються відповідним підзаголовком «Висновки до першого розділу» тощо.

У висновках наводять стислий перелік результатів дослідження, можливостей розробленої веб-орієнтованої системи та її переваги над існуючими аналогами.

Перелік посилань складається зі списку всіх літературних джерел, кількість яких не повинна бути меншою 25. Оформлення переліку посилань виконують відповідно до стилю ІЕЕЕ або ДСТУ 8302:2015 у додатку B.

<span id="page-14-0"></span>У додатках наводяться структурні схеми БД, схеми ERD і табличні дані, що займають за розміром одну або більше сторінок. Також наводять другорядні екранні форми інтерфейсів, що не увійшли до опису основних функцій системи і звіти.

### 4. ВИМОГИ ПО ОФОРМЛЕННЮ ПОЯСНЮВАЛЬНОЇ ЗАПИСКИ

Пояснювальну записку до курсової роботи оформляють у відповідності з вимогами ГОСТ 2.105-95 ЄСКД "Загальні вимоги до текстових документів", ГОСТ 19.105-78 ЄСПД "Загальні вимоги до програмних документів" та ГОСТ 19.404-79 ЄСПД "Пояснювальна записка. Вимоги до змісту та оформленню."

Варто звернути увагу на окремі особливості оформлення ПЗ. Пояснювальна записка подається у друкованому вигляді та електронному вигляді.

*Обсяг пояснювальної записки* – 40-50 сторінок друкованого тексту (враховуючи таблиці, схеми, графіки, діаграми та ін.)

*Оформлення ОСНОВНОГО ТЕКСТУ* через 1,5 інтервали, на одній стороні листа папера формату А4 (210x297 мм). Відступ зліва 1,27. Шрифт Times New Roman, кегль 14. Кожен розділ ПЗ починають з нового листа.

*НУМЕРАЦІЯ СТОРІНОК* ПЗ повинна бути наскрізною, першою сторінкою є титульний лист, друга та третя - завдання на курсовий проект, четверта - зміст і т.п. У нумерацію сторінок ПЗ включають графіки, таблиці, схеми, креслення й інші матеріали, виконані на окремих аркушах і вшиті в загальну підшивку.

*РОЗДІЛИ І ПІДРОЗДІЛИ* повинні мати найменування у вигляді заголовків. Найменування розділів записують прописними буквами не підкреслюючи, а підрозділів - рядковими (крім першої прописної). Переноси слів у заголовках не допускаються. *Крапку наприкінці заголовків не ставлять.* Якщо заголовок складається з декількох речень, їх розділяють крапкою. Усі складові частини ПЗ (розділи, підрозділи і пункти) повинні мати порядкові номери, позначені арабськими цифрами з крапкою, наприклад, 2.2 - (першій підрозділ другого розділу).

Номер розділу і підрозділу ставлять перед найменуванням і відокремлюють його крапкою.

Розділи вирівнюються посередині. Підрозділи мають виключку двосторонню (вирівнювання по ширині), з відступом 1,25. Відстань між заголовком і наступним текстом – 24 пт., відстань між заголовком підрозділу і останнім рядком попереднього тексту – 36 пт..

*ВИКЛАД ТЕКСТУ ПЗ* рекомендується вести від третьої особи: "як показують наші розрахунки"; "ми вважаємо"; "наше рішення" тощо, або використовувати безособове викладення, " підсумовуючи викладене вище ", "в роботі наведено ", "у курсовій визначено ". В тексті ПЗ потрібно дотримуватися єдиної термінології. Не

варто зловживати іноземними словами, особливо в тих випадках, коли знаходяться рівнозначні українські слова (терміни). Найменування фірм, заводів, організацій не відмінюються, їх треба включати у лапки.

*ФОРМУЛИ* нумерують арабськими цифрами в межах розділу. Номер формули складається з номера розділу і порядкового номера формули в розділі, розділених крапкою. Номер указують із правої сторони листа на рівні формули в круглих дужках, наприклад: (3.15) (п'ятнадцята формула третього розділу).

Значення символів і коефіцієнтів, що входять у формулу, приводять під формулою. Після формули пишуть слово "де" без двокрапки після нього, за ним символи і числові коефіцієнти розшифровують у такій послідовності, у якій вони приведені у формулі. Значення кожного символу приводять з нового рядка. Наприклад:

$$
Z_1 = \sum_{k=1}^n \sum_{i=1}^A \sum_{j=1}^A y_{ij}^l q_k^l d_{ij} \to \min
$$
 (2.7)

де n – кількість одиниць таксі;

 $d_{ii}$  – відстань від i-го до j-го пункту;

i, j - сусідні точки;

A - кількість вузлів в мережі доріг.

Всі ІЛЮСТРАЦІЇ в ПЗ (креслення, схеми, фотографії, графіки) називають рисунками. Вони повинні мати нумерацію в межах розділів (наприклад: Рис. 1.5, Рис. 2.3 і т.д.).

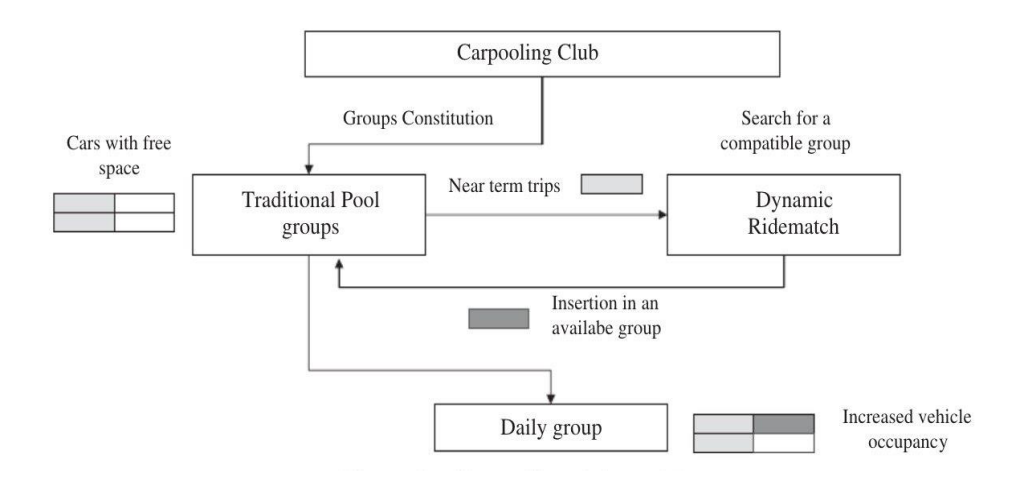

Рисунок 3.1 - Модель карпулінг-клубу

Кожен рисунок повинний мати смисловий заголовок, який пишуть під рисунком, указують його номер.

Посилання на рисунки вказують у круглих дужках, наприклад: (рис.1.5). При другому і наступному посиланнях на той самий рисунок додають слово "дивися", наприклад (див. рис.1.5).

Результати розрахунків і деякі розрахунки зводять у таблиці. У відповідності до ГОСТ 2.105-95 до кожної таблиці дають точний і короткий заголовок, що відбиває її зміст і ознаку, що відрізняє її від інших таблиць. Розміщають заголовок над таблицею, підкреслювати його не слід. Заголовок пишуть у називному відмінку однини. Крапку після нього не ставлять, заголовки підлеглих ступенів пишуть з малої літери.

Всі ТАБЛИЦІ нумерують в межах розділу. Над тематичним заголовком, праворуч з прописної букви цілком пишуть слово "Таблиця" і проставляють її порядковий номер.

Номер таблиці складається з номера розділу і порядкового номера таблиці, розділених крапкою, наприклад; "Таблиця 2.2" (друга таблиця другого розділу).

При посиланні на таблицю в тексті пишеться табл. І її порядковий номер (наприклад табл.2.3., див.табл.2.3) слово "таблиця" пишеться повністю лише при відсутності номера.

Над продовженням таблиці на новій сторінці пишуть "Продовження табл. 2.2", якщо продовження займає більше однієї сторінки та перед останнім фрагментом таблиці пишуть "Закінчення табл. 2.2" (без лапок), тематичний заголовок не повторюють; всі частини розбитої таблиці починають не передруком заголовку, а рядком з нумерацією, що замінює назви стовпців. Вертикальні стовпці нумерують тільки в тих випадках, коли в тексті на них даються посилання або коли таблиця продовжується на наступній сторінці.

Таблиця 2.2

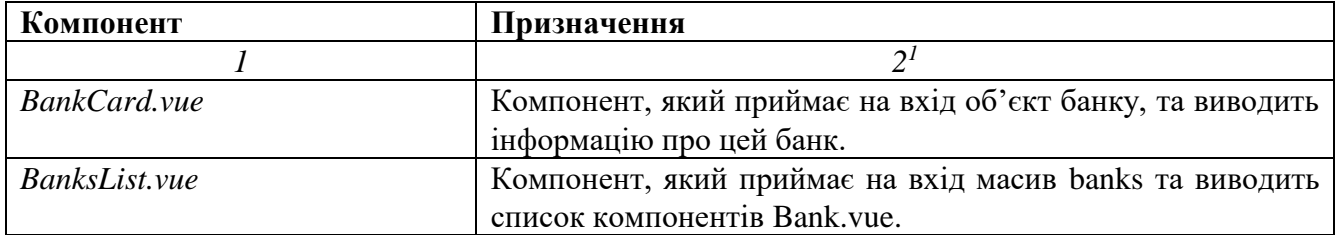

#### Опис розроблених компонентів Vue.js

 $\overline{a}$ 

<sup>1</sup> рядок нумерації стовпців вставляється лише за умови, що таблиця займає більше 1 сторінки

У таблиці дотримують рівновагу її частин: ліва бокова частина не повинна займати більш третини її формату, а висота заголовку – не більше третини висоти таблиці.

Одиниці вимірювань вказують у заголовках. Цифри в стовпцях розташовують так, щоб одиниці знаходилися під одиницями, десятки під десятками і т.д. На цифрові групи числа (починаючи з п'яти знаків) розбивають справа наліво по три цифри проміжками без крапки.

Бажано всі ілюстративні матеріали розміщувати відразу після посилання на них. Розташовувати таблиці і графічний матеріал слід так, щоб їх можна було читати без повороту аркуша. Якщо таке розміщення неможливе, то таблиці і ілюстрації розташовують так, щоб для їхнього читання треба було повернути аркуш по годинниковій стрілці.

Усі метричні величини приводять тільки в одиницях СІ.

Усі терміни та визначення приводять у відповідності до ГОСТ 19.781-90 ЄСПД "Забезпечення систем обробки інформації: програми, терміни та визначення."

Схеми алгоритмів розробляють у відповідності з ГОСТ 19.005-85 ЄСПД "Рсхеми алгоритмів та програм. Позначення умовні графічні та правила виконання".

Наведений текст програми треба виконувати у відповідності до ГОСТ 19.401- 78 ЄСПД "Текст програми. Вимоги до змісту та оформленню".

Опис та призначення окремих програм треба виконувати у відповідності до ГОСТ 19.402-78 ЄСПД "Опис програми".

При проведенні розрахунків на ЕОМ у ПЗ необхідно привести використану для розрахунків формулу, схему і програму розрахунку, дати результати у виді даних, видрукуваних цифро-друкуючим пристроєм ЕОМ.

*ДОДАТКИ.* Після останньої сторінки списку джерел перед додатками необхідно помістити чистий лист паперу, на якому посередині великими буквами написати "ДОДАТКИ". Номер сторінки на цьому аркуші не ставиться.

У змісті роботи можна вказувати як кожне з наявних у роботі додатків з відповідними їм сторінками, так і перший лист додатків.

Додатки позначаються заголовними буквами за абеткою, за винятком букв  $\epsilon$ , С, 3, Ї, Е, I, Й, О, Ч, Ь. При необхідності текст додатку може бути розділений на розділи, у цьому випадку номер розділу додатку складається з букви додатка і поточного номера розділу додатка, розділених крапкою.

*Додаток повинен мати узагальнюючий заголовок*, надрукований угорі малими літерами з першої прописної симетрично щодо тексту сторінки.

Праворуч над заголовком, вирівняним посередині малими літерами з першої прописної повинне бути написане слово «Додаток \_»і прописна буква, що позначає додаток.

Додатки повинні мати загальну з іншою частиною роботи наскрізну нумерацію сторінок.

*Наявні в тексті додатка ілюстрації, таблиці, формули* варто нумерувати в межах кожного додатка. Наприклад, рисунок А.1, таблиця Б.2, формула Д.3.

Якщо в роботі як додатки використовуються документи (оригінали чи їхні копії), що мають самостійне значення й оформляються відповідно з вимогами до документів даного виду, їхні копії містяться в роботі. На першій сторінці документа праворуч (якщо є місце) пишуть:

«Додаток » і на другому рядку – його найменування. Якщо місця немає, то перед додатком поміщають чистий лист паперу, на якому посередині листа пишуть номер і назву додатка. Сторінки документа нумеруються наскрізною нумерацією, номер проставляється в правому нижньому куті без крапки наприкінці.

*ПОСИЛАННЯ НА ЛІТЕРАТУРНІ ДЖЕРЕЛА* приводяться в тексті у квадратних дужках. У дужках ставлять порядковий номер джерела, приведеного в описку використаної літератури, номер тому, якщо необхідно, - сторінку, наприклад: [3], [8, т. 2, с. 42], [15, с. 553].

Список літератури рекомендується складати або в алфавітному порядку або у порядку згадування в тексті. Вимоги щодо оформлення літературних джерел за IEEE див. за посиланнями https://ztu.edu.ua/ua/science/files/1\_IEEEstyle.pdf та http://libguides.murdoch.edu.au/IEEE. Зразок наведено у додатку В.

Автоматичне оформлення списку літературних джерел http://vak.in.ua/. Для оформлення у IEEE style - [http://www.citethisforme.com/citation-generator.](http://www.citethisforme.com/citation-generator) Зразки титульного аркушу на курсову роботу наведено в додатку Д.

#### <span id="page-20-0"></span>5. РЕКОМЕНДОВАНА ЛІТЕРАТУРА

#### Книги

- 1. Web-орієнтовані інформаційні системи. Методичні вказівки до вивчення дисципліни для студентів напряму підготовки 6.050103 «Програмна інженерія» / Титенко С. В. – К.: НТУУ «КПІ» 2015. – 51с.
- 2. Вендров А. М. CASE-технологии современные методы и средства проектирования информационных систем / Вендров А. М. – М.: Финансы и статистика, 1998 – 171 с.
- 3. Э. Гамма, Р. Хелм, Р. Джонсон, Дж. Влиссидес. Приемы объектно-ориентированного проектирования. Паттерны проектирования. СПб.: Питер-ДМК, 2001.
- 4. И. Соммервилл. Инженерия программного обеспечения. М.: Вильямс, 2002.
- 5. Эрик Фримен, Элизабет Фримен, Кэтти Сьерра, Берт Бейтс. Паттерны проектирования. Питер, 2014 р.
- 6. Программирование на Go. Разработка приложений XXI века:пер. с англ.: Киселёв А. Н. М.: ДМК Пресс, 2013. – 580 с.: ил.
- 7. Язык программирования Go. : Пер. с англ. М. : ООО "И.Д. Вильямс",2016. 432 с. : ил. — Парал. тит. англ.
- 8. Дронов, Владимир HTML 5, CSS 3 и Web 2.0. Разработка современных Web-сайтов / Владимир Дронов. - М.: БХВ-Петербург, 2013. - 416 c.
- 9. Бардзелл Джеффри Macromedia Dreamweaver MX 2004 с ASP, ColdFusion и PHP. Эком М., 2016. - 560 cт.
- 10. Прохоренок, Николай HTML, JavaScript, PHP и MySQL. Джентльменский набор Webмастера (+ CD-ROM) / Николай Прохоренок. - М.: БХВ-Петербург, 2012. - 912 c.
- 11. Создай свой веб-сайт с помощью HTML и CSS.-М.: Питер, 2013.-569 c.
- 12. Титтел, Эд HTML, XHTML и CSS для чайников / Эд Титтел , Джефф Ноубл. М.: Диалектика, 2013. - 400 c.
- 13. Andy, Harris HTML, XHTML and CSS All–In–One For Dummies:registered: / Andy Harris. Москва: Наука, 2014. - 173 c.
- 14. Гудман, Д. JavaScript и DHTML. Сборник рецептов. Для профессионалов / Д. Гудман. М.: Питер, 2015. - 523 c.
- 15. Дакетт, Джон Основы веб-программирования с использованием HTML, XHTML и CSS / Джон Дакетт. - М.: Эксмо, 2013. - 768 c.
- 16. Квинт, Игорь Создаем сайты с помощью HTML, XHTML и CSS на 100% / Игорь. М.: Питер, 2012. - 448 c.
- 17. Кузнецов М., Симдянов И., Голышев С. PHP 5. Практика создания Web-сайтов; БХВ-Петербург - М., 2017. - 960 c.
- 18. Кузнецов Максим , Симдянов Игорь Самоучитель PHP 5; БХВ-Петербург М., 2017. 560 c.
- 19. Локхарт Джош Современный PHP. Новые возможности и передовой опыт; ДМК Пресс М., 2016. - 304 c.
- 20. Колисниченко Денис PHP и MySQL. Разработка Web-приложений; БХВ-Петербург М., 2017. - 560 c.

Статті

- 21. Проектування Web-орієнтованої інформаційної системи для небанківських фінансових установ / О.С. Паламарчук // Вісник ЧДТУ, 2014, № 4. - с. 34-41
- 22. Глущенко В. В. Исследование множеств и разработка одного типа представления и метода планирования испытания сложных технических систем / В. В. Глущенко // Кибирнетика и системный анализ. – 1992. – № 2. – С. 27-28
- 23. Сугоняк І. І. Структура та сценарії роботи системи підтримки прийняття рішень з оптимального керування інноваційними процесами підприємств / І. І. Сугоняк // Наукові проблеми модернізації та застосування інформаційних систем: ХVII наук. – тех. конф: 24– 25 квіт. 2008 р.: тези доп. Ч. І – Житомир, 2008. – С. 86 - 87.

Електронні ресурси

- 24. Бойко Н.І. Моделювання Web-орієнтованих систем та напрямки розвитку WEB-ресурсів [Електронний ресурс] – Режим доступу до ресурсу: http://ena.lp.edu.ua:8080/bitstream/ntb/19246/1/3-Boyko-16-25.pdf
- 25. Flavio C. The Vue Handbook: a thorough introduction to Vue.js / Copes Flavio. eBook: Leanpub, 2017. – 122 с.
- 26. Addy O. Learning JavaScript Design Patterns / Osmani Addy. eBook: O'Reilly, 2017. 254 с.
- 27. Документація Vue.js [Електронний ресурс] Режим доступу до ресурсу: https://vuejs.org
- 28. Сучасний підручник з JavaScript [Електронний ресурс] Режим доступу до ресурсу: https://javascript.info
- 29. Документація з веб-технологій [Електронний ресурс] Режим доступу до ресурсу: https://developer.mozilla.org
- 30. Документація MongoDB [Електронний ресурс] Режим доступу до ресурсу: https://docs.mongodb.com

<span id="page-22-0"></span>ДОДАТКИ

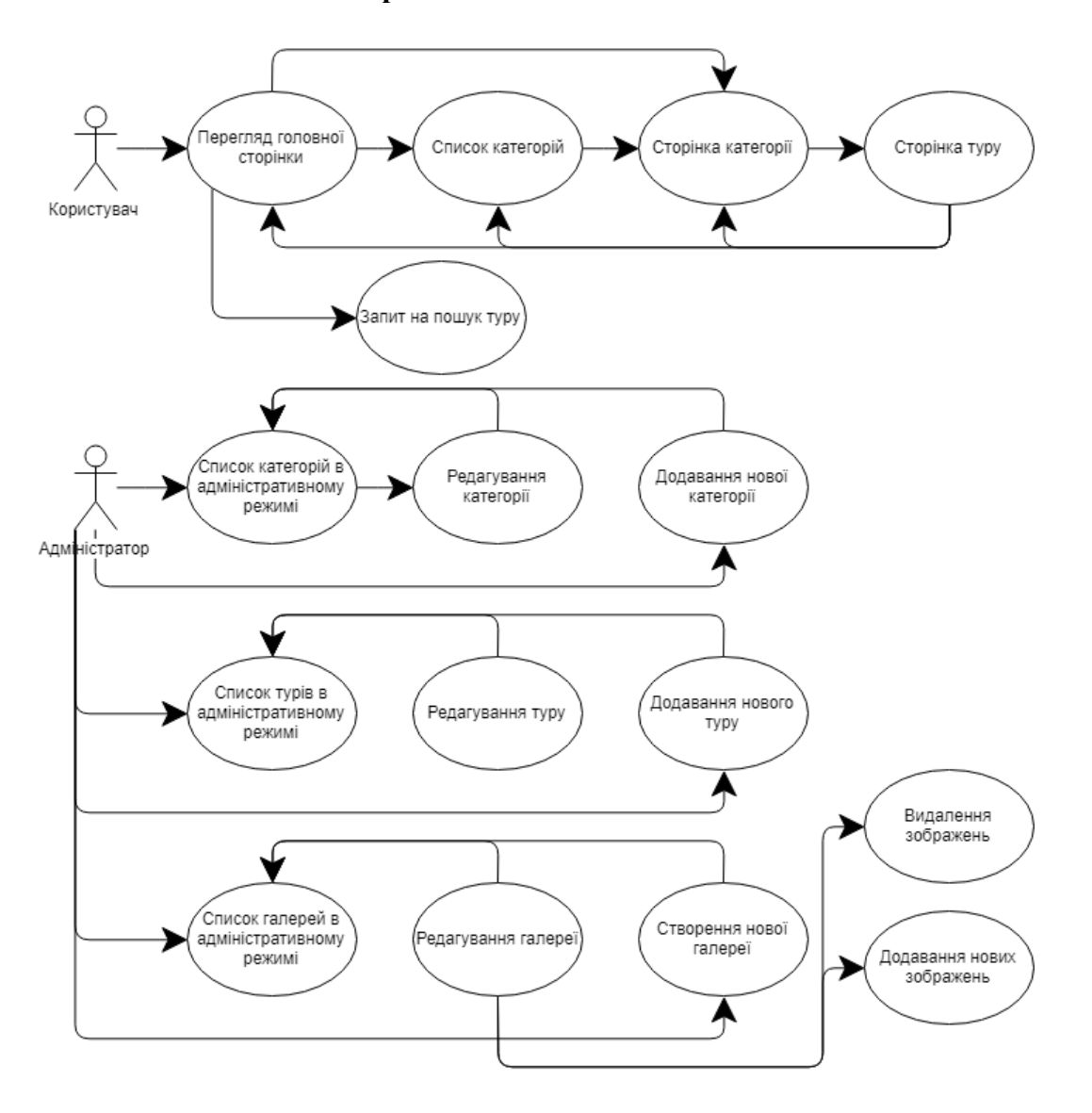

#### **Приклади можливих схем**

Рисунок Б.1 - Функціональна схема інформаційної системи веб-сайту туристичної агенції

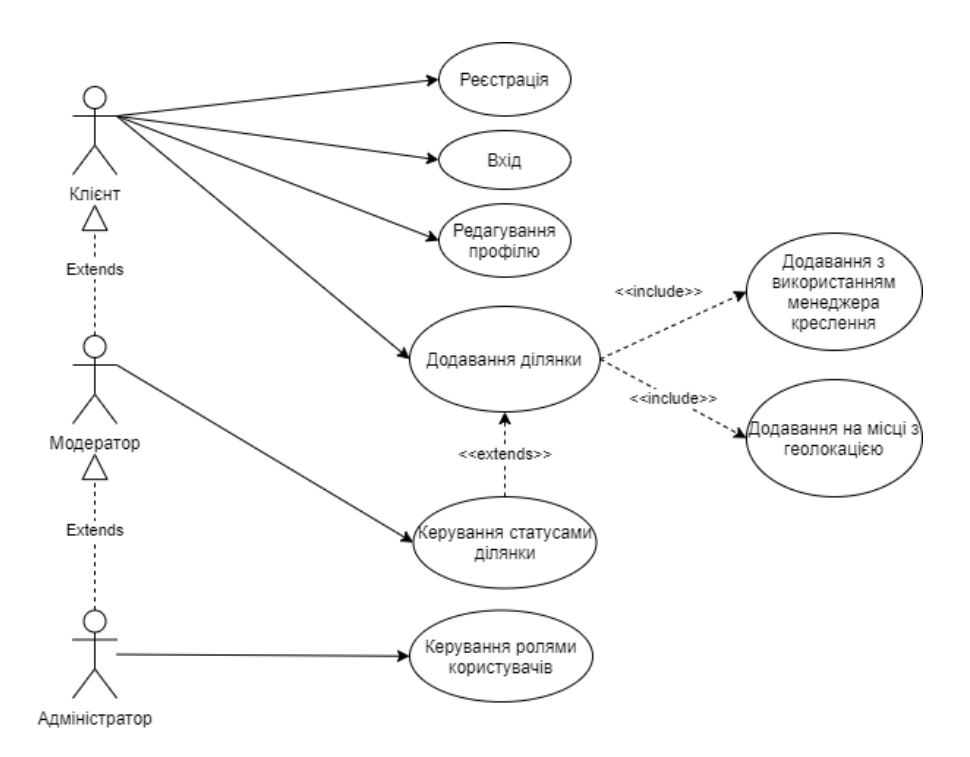

Рисунок Б.2 - Діаграма варіантів використання веб-орієнтованої інформаційної системи

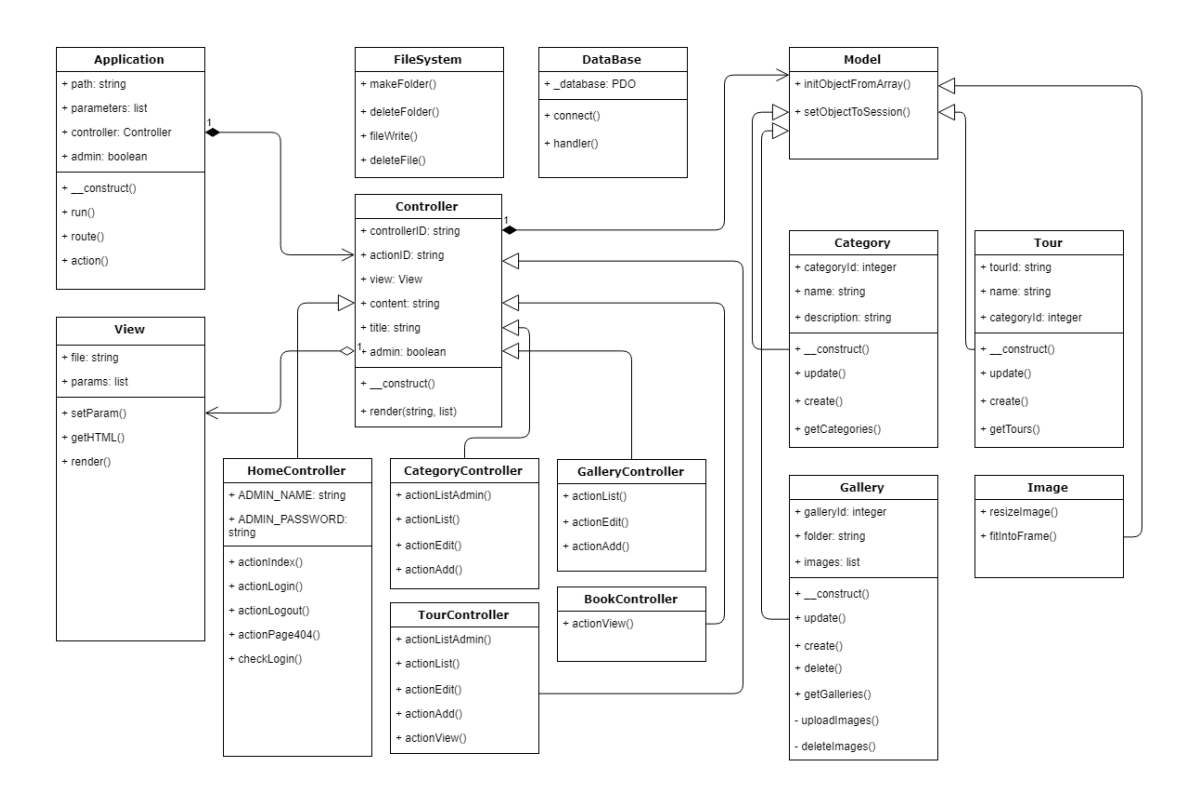

Рисунок Б.3 - Діаграма компонентів веб-орієнтованої інформаційної системи

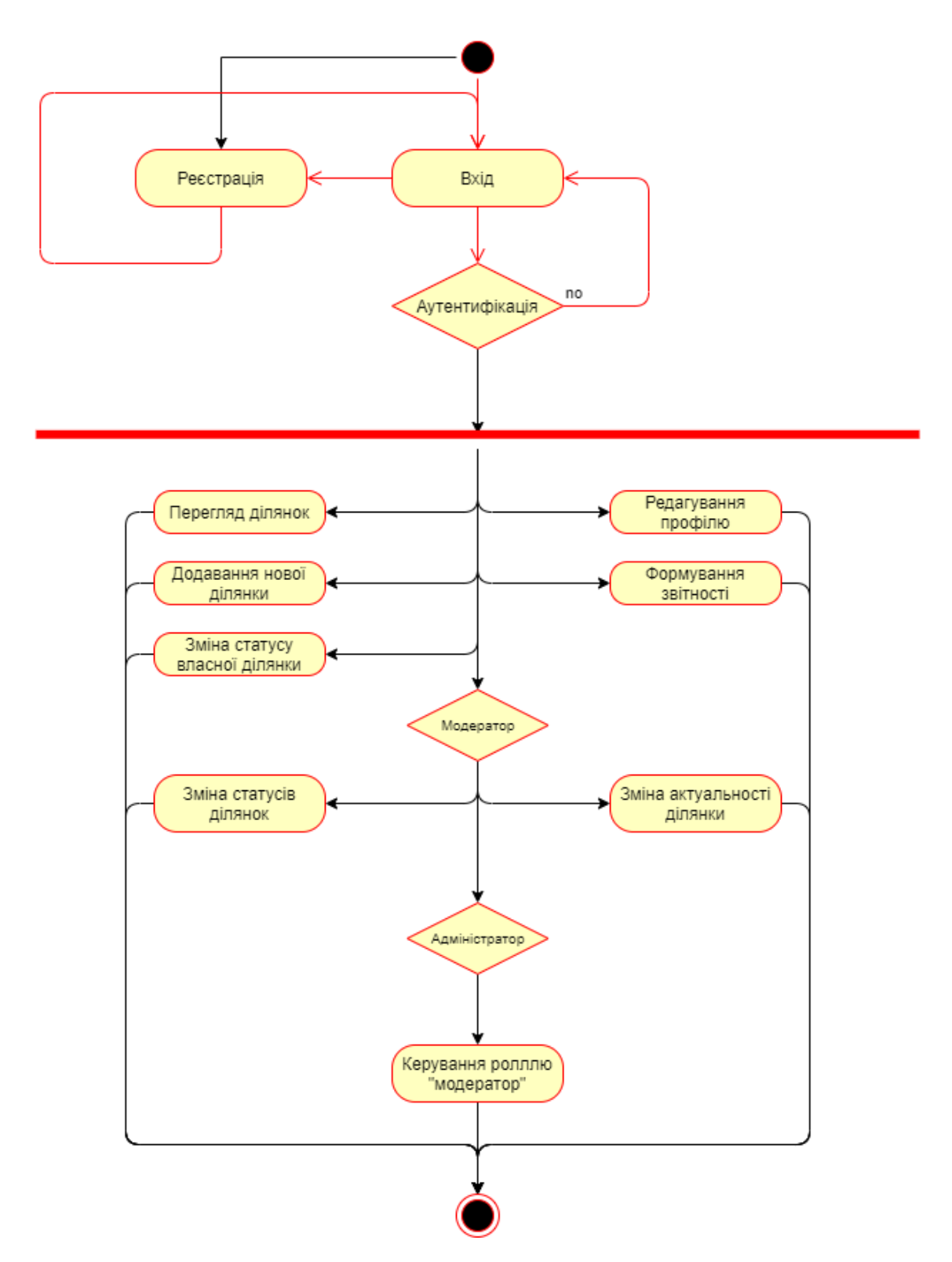

Рисунок Б.4 - Діаграма діяльностей веб-орієнтованої системи для керування ділянками, що підлягають лісовідновленню

#### **Приклади оформлення літературних джерел за ДСТУ**

#### **Державні стандарти:**

1. Інформаційні технології. Процеси життєвого циклу програмного забезпечення (ISO/IEC 12207:1995): ДСТУ 3918- 1999. – [Чинний від 2000-01-01]. – К.: Держстандарт України, 2000. – 50 c. – (Національний стандарт України).

2. Інформаційні технології. Основні напрямки оцінювання та відбору CASE-інструментів (ISO/IEC 14102:1995) – ДСТУ 3919-1999 [Чинний від 2000-01-01]. – К.: Держстандарт України, 2000. – 470 c. – (Національний стандарт України).

#### **Книги:**

3. Крис Аквино, Тодд Ганди. Front-end. Клиентская разработка для профессионалов. Node.js. ES6. REST. – Питер,  $2017, -512$  c.

4. Вендров А. М. CASE-технологии – современные методы и средства проектирования информационных систем / Вендров А. М. – М.: Финансы и статистика, 1998 – 171 с.

5. Кальянов Г. Н. CASE. Структурный системный анализ (автоматизация и применение) /Кальянов Г. Н. – М.: Лори, 1996. – 242 с.

6. Марка Д., Методология структурного анализа и проектирования / Д. Марка, К. МакГоуэн.– М.: МетаТехнология,  $1993. - 240$  c.

7. Черемных С. В. Структурный анализ систем: IDEF-технологии / Черемных С. В., Семенов И. О., Ручки В. С. – М.: Финансы и статистика, 2003. – 208 с.

8. Кватрани Терри. Визуальное моделирование с помощью Rational Rose 2002 и UML / Кватрани Т.; пер. с англ. – М.: Издательский дом "Вильямс", 2003. - 192 с.

9. Новоженов Ю. В. Объектно-ориентированные технологии разработки сложных программных систем / Ю. В. Новоженов. – М.: Наука, 1996 – 356 с.

10. Фаулер М, Скотт К. UML в кратком изложении. Применение стандартного языка объектного моделирования / М. Фаулер, К. Скотт. – М: «Мир», 1999 – 191 с.

11. Дейт К. Введение в системы баз данных / Дейт К. – [8-е изд. ] – СПб.: Вильямс, 2005 –1328 с.

12. Праг К. Н. Access 2002 / К. Н. Праг, М. Р. Ирвин; пер. с англ. – М. Диалектика, 2003. –1216 с. – (Серия "Библия пользователя").

13. Фаронов В. Программирование баз данных Delphi 7. Учебный курс / Фаронов В.В. – СПб:Питер, 2005. – 459 с.

14. Чкалов А. П. Базы данных: от проектирования до разработки приложений / Чкалов А. П. –СПб.: БХВ-Петербург,  $2003. - 384$  c.

15. Искусственный интеллект: справочник в 3 кн. / [под ред. Э. В. Попова, Д. А. Поспелова, В.Н. Захарова, В. Ф. Хорошевского] – М.:. - Радио и связь, 1990. -

Кн. 2: Модели и методы / [под ред. Д. А. Поспелова]. – 1990. – 304 с.

Кн. 3: Программные и аппаратные средства: справочник / [под ред. В. Н. Захарова, В. Ф.

Хорошевского] – 1990. – 368 с.

#### **Статті:**

15. Глущенко В. В. Исследование множеств и разработка одного типа представления и метода планирования испытания сложных технических систем / В. В. Глущенко // Кибирнетика и системный анализ. – 1992. – № 2. – С. 27-28

16. Сугоняк І. І. Структура та сценарії роботи системи підтримки прийняття рішень з оптимального керування інноваційними процесами підприємств / І. І. Сугоняк // Наукові проблеми модернізації та застосування інформаційних систем: ХVII наук. – тех. конф: 24–25 квіт. 2008 р.: тези доп. Ч. І – Житомир, 2008. – С. 86 - 87.

#### **Електронні ресурси:**

17. Кириллов В. В. Структуризованный язык запросов (SQL): учебн. пособ.: [Електронный ресурс] / В. В. Кириллов, Г. Ю. Громов. – СПб: Санкт-Петерб. госуд. техн. универ. , каф. выч. техники, 1998. – Режим доступа к пособию: http://www.citforum.ru/database/sql\_kg/.

18. Иванова В. Б. Алгоритм принятия решения о внедрении инновационного проекта [Электронный ресурс] / В. Б. Иванова // Вісн. міжнар. слов`ян. ун-ту. Серія: Екон. науки. –2006. – 9, № 1. – С. 20-24 – Режим доступу до статті: http://www.nbuv.gov.ua/articles/2006/06ivboip. html

#### **Приклади оформлення літературних джерел за IEEE**

[1] Мэтт Зандстра. PHP: объекты, шаблоны и методики программирования, 5-е издание. – М.: Вильямс, 2019. – 736 с.

[2] Алан Шаллоуей, Джеймс Р. Тротт. Шаблоны проектирования. Новый подход к объектноориентированному анализу и проектированию. – М.:Вильямс, 2002. – 288 с. [Електронний ресурс]. Доступ за посиланням: http://www.williamspublishing.com/Books/5-8459-0301-7.html. [Дата звернення 01.11.2019 р.]

[3] Э. Гамма, Р. Хелм, Р. Джонсон, Дж. Влиссидес. Приемы объектно-ориентированного проектирования. Паттерны проектирования. – СПб.: Питер-ДМК, 2001.

[4] Д.В. Котеров, И.В. Симдянов. PHP 7. – СПб.: БХВ-Петербург, 2016. – 1088 с.: ил.

[5] Роберт Никсон. Создаем динамические веб-сайты с помощью PHP, MySQL, JavaScript, CSS и HTML5. 4-е изд. – СПб.: Питер, 2016. – 768 с.: ил.

[6] Майк МакГрат. PHP7 для начинающих с пошаговыми инструкциями. – М.: Издательство «Э», 2018. – 256 с.

[7] Феррейра Фило Владстон. Теоретический минимум по Computer Science. Все, что нужно программисту и разработчику. – СПб.: Питер, 2018. – 224 с.: ил.

[8] Kelt Dockins. Design Patterns in PHP and Laravel. – Apress, 2017.

[9] Дэвид Скляр. Изучаем РНР 7: руководство по созданию интерактивных веб-сайтов. – СПб.: "Диалектика", 2017. – 464 с. : ил.

[10] Martin Sikora. PHP Reactive Programming. [Електронний ресурс]. Доступ за посиланням: https://books.google.com.ua/books?id=cLkrDwAAQBAJ. [Дата звернення 01.11.2019 р.]

[11] Кевин Янк. PHP и MySQL. От новичка к профессионалу. – М.: Эксмо, 2013. – 384 с.

[12] Antano Solar John. MODx Web Development, 2-nd Edition. – Packt Publishing, 2011. – 276 p.

[13]. Крис Аквино, Тодд Ганди. Front-end. Клиентская разработка для профессионалов. Node.js. ES6. REST. – СПб.: Питер, 2017. – 512 с.

[14] Марио Каскиаро, Лучано Маммино. Шаблоны проектирования Node.JS. – М.: ДМК Пресс, 2017. – 396 с.: ил.

[15] Саймон Холмс. Стек Mean. Mongo, Express, Angular, Node. – СПб.: Питер, 2017. – 496 с.: ил.

[16] Алекс Янг, Брэдли Мек, Майк Кантелон. Node.js в действии. 2-е изд. – СПб.: Питер, 2018. – 432 с.: ил.

Зразок титульного аркушу

## МІНІСТЕРСТВО ОСВІТИ І НАУКИ УКРАЇНИ ДЕРЖАВНИЙ УНІВЕРСИТЕТ «ЖИТОМИРСЬКА ПОЛІТЕХНІКА»

Кафедра комп'ютерних наук

## КУРСОВА РОБОТА

### (ПОЯСНЮВАЛЬНА ЗАПИСКА)

з дисципліни «Веб-орієнтовані системи та технології»

на тему

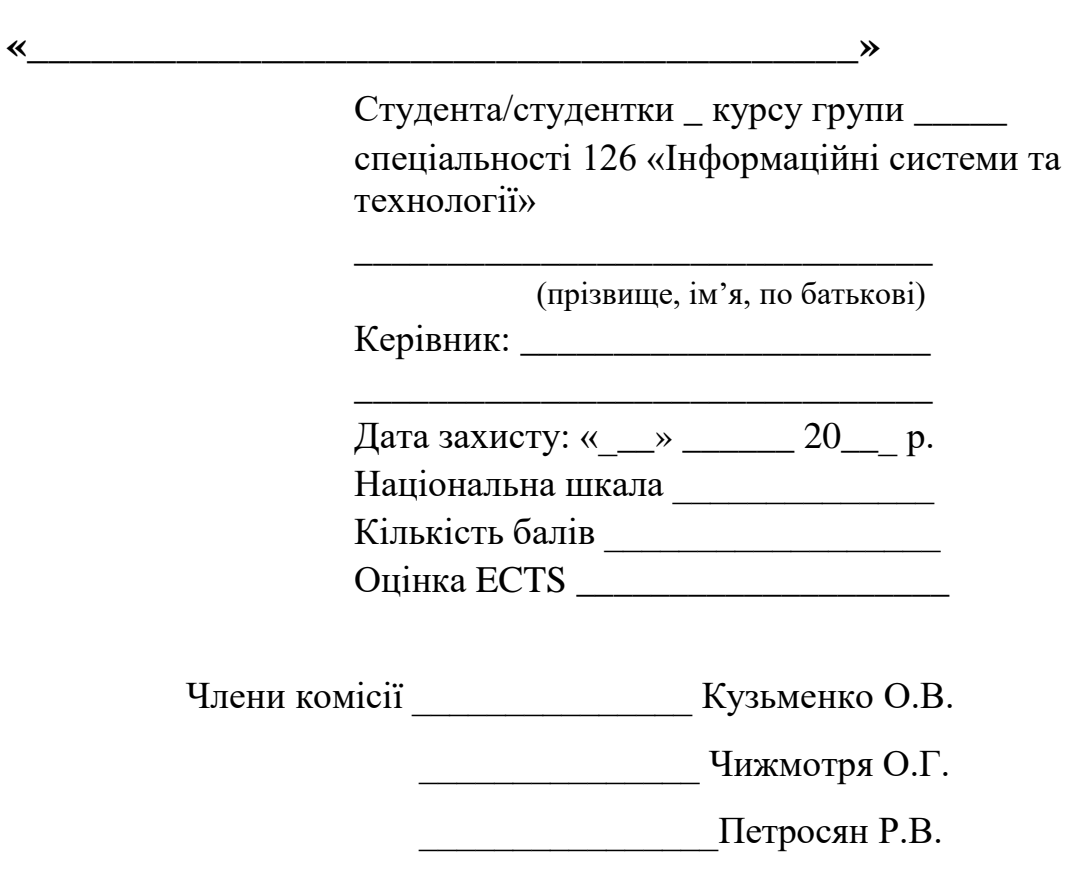

Житомир - 2020

О.В. Кузьменко, І.І. Сугоняк

## Методичні рекомендації щодо виконання курсової роботи з дисципліни «Веборієнтовані системи та технології»

Редактор Сугоняк І.І.

Комп'ютерний набір та верстка Кузьменко О.В.

Макетування Кондратенко В.В.

Підписано до друку \_\_\_\_\_. Ум. друк. арк. Наклад 300.

Формат 60×84 1/16 Папір друк. №2. Зам. №

Державний університет «Житомирська політехніка»

10005, Україна, м. Житомир, вул. Чуднівська, 103